## **Ny**

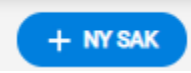

Klikk på dette ikonet for å registrere ny sak. Eller benytt hurtigtast z + i på tastaturet.